## Identifying Queries in Instant Search Logs

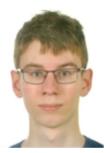

Markus Fischer

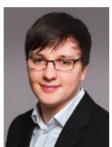

Kristof Komlossy

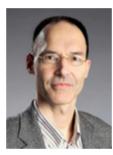

Benno Stein

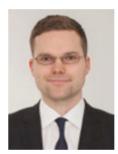

Martin Potthast

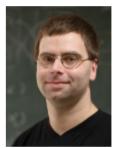

Matthias Hagen

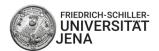

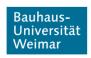

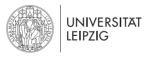

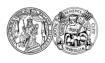

MARTIN-LUTHER-UNIVERSITÄT HALLE-WITTENBERG

[webis.de]

### Introduction

Netspeak

# Netspeak One word leads to another.

English

German

| how to ? this       | i X 9         |
|---------------------|---------------|
| how to use this     | 1,100,000 36% |
| how to do this      | 660,000 20%   |
| how to cite this    | 230,000 7.3%  |
| how to replace this | 100,000 3.3%  |
| how to make this    | 99,000 3.0%   |
| how to fix this     | 93,000 2.8%   |
| how to read this    | 79,000 2.4%   |
| how to get this     | 69,000 2.1%   |
| how to buy this     | 68,000 2.1%   |
| how to solve this   | 57,000 1.7%   |
| how to handle this  | 51,000 1.6%   |
| how to achieve this | 34,000 1.1%   |

### Introduction

#### Instant Search Log

| Time     | Search box content    |
|----------|-----------------------|
| 09:00:00 | search                |
| 09:00:01 | searching f           |
| 09:00:02 | searching for *       |
| 09:05:10 | looking for results   |
| 09:05:11 | looking               |
| 09:05:41 | seraching             |
| 09:05:45 | seraching for results |
| 09:05:47 | seching for results   |
| 09:05:48 | seaching for results  |
| 09:05:49 | searching for results |
| 09:06:20 | look                  |
| 09:06:21 | looking fo            |
| 09:06:22 | looking for results   |
| 09:06:30 | for results           |
| 09:06:32 | sea for results       |
| 09:06:35 | searching for results |
| 09:07:00 | * for results         |

#### Introduction

#### Instant Search Log with Queries

| <del></del> |                       |
|-------------|-----------------------|
| Time        | Search box content    |
| 09:00:00    | search                |
| 09:00:01    | searching f           |
| 09:00:02    | searching for *       |
| 09:05:10    | looking for results   |
| 09:05:11    | looking               |
| 09:05:41    | seraching             |
| 09:05:45    | seraching for results |
| 09:05:47    | seching for results   |
| 09:05:48    | seaching for results  |
| 09:05:49    | searching for results |
| 09:06:20    | look                  |
| 09:06:21    | looking fo            |
| 09:06:22    | looking for results   |
| 09:06:30    | for results           |
| 09:06:32    | sea for results       |
| 09:06:35    | searching for results |
| 09:07:00    | * for results         |
|             |                       |

Step 1: Time gap (split/defer)

| Time     | Search box content    |
|----------|-----------------------|
| 09:00:00 | search                |
| 09:00:01 | searching f           |
| 09:00:02 | searching for *       |
|          |                       |
| 09:05:10 | looking for results   |
| 09:05:11 | looking               |
| 09:05:41 | seraching             |
| 09:05:45 | seraching for results |
| 09:05:47 | seching for results   |
| 09:05:48 | seaching for results  |
| 09:05:49 | searching for results |
| 09:06:20 | look                  |
| 09:06:21 | looking fo            |
| 09:06:22 | looking for results   |
| 09:06:30 | for results           |
| 09:06:32 | sea for results       |
| 09:06:35 | searching for results |
| 09:07:00 | * for results         |

Step 2: Containment (merge/defer)

| T:       | Occupie in a contact  |
|----------|-----------------------|
| Time     | Search box content    |
| 09:00:00 | search                |
| 09:00:01 | searching f           |
| 09:00:02 | searching for *       |
| 09:05:10 | looking for results   |
| 09:05:11 | looking               |
| 09:05:41 | seraching             |
| 09:05:45 | seraching for results |
| 09:05:47 | seching for results   |
| 09:05:48 | seaching for results  |
| 09:05:49 | searching for results |
| 09:06:20 | look                  |
| 09:06:21 | looking fo            |
| 09:06:22 | looking for results   |
| 09:06:30 | for results           |
| 09:06:32 | sea for results       |
| 09:06:35 | searching for results |
| 09:07:00 | * for results         |
|          |                       |

Step 2: Containment (merge/defer)

| Time     | Search box content    |
|----------|-----------------------|
| 09:00:00 | search                |
| 09:00:01 | searching f           |
| 09:00:02 | searching for *       |
| 09:05:10 | looking for results   |
| 09:05:11 | looking               |
| 09:05:41 | seraching             |
| 09:05:45 | seraching for results |
| 09:05:47 | seching for results   |
| 09:05:48 | seaching for results  |
| 09:05:49 | searching for results |
| 09:06:20 | look                  |
| 09:06:21 | looking fo            |
| 09:06:22 | looking for results   |
| 09:06:30 | for results           |
| 09:06:32 | sea for results       |
| 09:06:35 | searching for results |
| 09:07:00 | * for results         |
|          |                       |

Step 2: Containment (merge/defer)

| Time     | Search box content    |
|----------|-----------------------|
| 09:00:00 | search                |
| 09:00:01 | searching f           |
| 09:00:02 | searching for *       |
| 09:05:10 | looking for results   |
| 09:05:11 | looking               |
| 09:05:41 | seraching             |
| 09:05:45 | seraching for results |
| 09:05:47 | seching for results   |
| 09:05:48 | seaching for results  |
| 09:05:49 | searching for results |
| 09:06:20 | look                  |
| 09:06:21 | looking fo            |
| 09:06:22 | looking for results   |
| 09:06:30 | for results           |
| 09:06:32 | sea for results       |
| 09:06:35 | searching for results |
| 09:07:00 | * for results         |

Step 3: Lexical similarity (merge/defer)

| Time     | Search box content    |
|----------|-----------------------|
| 09:00:00 | search                |
| 09:00:01 | searching f           |
| 09:00:02 | searching for *       |
| 09:05:10 | looking for results   |
| 09:05:11 | looking               |
| 09:05:41 | seraching             |
| 09:05:45 | seraching for results |
| 09:05:47 | seching for results   |
| 09:05:48 | seaching for results  |
| 09:05:49 | searching for results |
| 09:06:20 | look                  |
| 09:06:21 | looking fo            |
| 09:06:22 | looking for results   |
| 09:06:30 | for results           |
| 09:06:32 | sea for results       |
| 09:06:35 | searching for results |
| 09:07:00 | * for results         |

Step 3: Lexical similarity (merge/defer)

| Time     | Search box content    |
|----------|-----------------------|
| 09:00:00 | search                |
| 09:00:01 | searching f           |
| 09:00:02 | searching for *       |
| 09:05:10 | looking for results   |
| 09:05:11 | looking               |
| 09:05:41 | seraching             |
| 09:05:45 | seraching for results |
| 09:05:47 | seching for results   |
| 09:05:48 | seaching for results  |
| 09:05:49 | searching for results |
| 09:06:20 | look                  |
| 09:06:21 | looking fo            |
| 09:06:22 | looking for results   |
| 09:06:30 | for results           |
| 09:06:32 | sea for results       |
| 09:06:35 | searching for results |
| 09:07:00 | * for results         |
|          |                       |

Step 4: Lexical dissimilarity (split/defer)

| <b>T:</b> | Occupi hay contain    |
|-----------|-----------------------|
| Time      | Search box content    |
| 09:00:00  | search                |
| 09:00:01  | searching f           |
| 09:00:02  | searching for *       |
| 09:05:10  | looking for results   |
| 09:05:11  | looking               |
|           |                       |
| 09:05:41  | seraching             |
| 09:05:45  | seraching for results |
| 09:05:47  | seching for results   |
| 09:05:48  | seaching for results  |
| 09:05:49  | searching for results |
| 09:06:20  | look                  |
| 09:06:21  | looking fo            |
| 09:06:22  | looking for results   |
| 09:06:30  | for results           |
| 09:06:32  | sea for results       |
| 09:06:35  | searching for results |
| 09:07:00  | * for results         |

Step 4: Lexical dissimilarity (split/defer)

| Time     | Search box content    |
|----------|-----------------------|
| 09:00:00 | search                |
| 09:00:01 | searching f           |
| 09:00:02 | searching for *       |
| 09:05:10 | looking for results   |
| 09:05:11 | looking               |
| 09:05:41 | seraching             |
| 09:05:45 | seraching for results |
| 09:05:47 | seching for results   |
| 09:05:48 | seaching for results  |
| 09:05:49 | searching for results |
|          |                       |
| 09:06:20 | look                  |
| 09:06:21 | looking fo            |
| 09:06:22 | looking for results   |
| 09:06:30 | for results           |
| 09:06:32 | sea for results       |
| 09:06:35 | searching for results |
| 09:07:00 | * for results         |

Step 5: Logistic regression (split/merge)

| Time     | Search box content    |
|----------|-----------------------|
| 09:00:00 | search                |
| 09:00:01 | searching f           |
| 09:00:02 | searching for *       |
| 09:05:10 | looking for results   |
| 09:05:11 | looking               |
| 09:05:41 | seraching             |
| 09:05:45 | seraching for results |
| 09:05:47 | seching for results   |
| 09:05:48 | seaching for results  |
| 09:05:49 | searching for results |
| 09:06:20 | look                  |
| 09:06:21 | looking fo            |
| 09:06:22 | looking for results   |
| 09:06:30 | for results           |
| 09:06:32 | sea for results       |
| 09:06:35 | searching for results |
| 09:07:00 | * for results         |

Step 5: Logistic regression (split/merge)

| Time     | Coreb boy content     |
|----------|-----------------------|
| Time     | Search box content    |
| 09:00:00 | search                |
| 09:00:01 | searching f           |
| 09:00:02 | searching for *       |
| 09:05:10 | looking for results   |
| 09:05:11 | looking               |
| 09:05:41 | seraching             |
| 09:05:45 | seraching for results |
| 09:05:47 | seching for results   |
| 09:05:48 | seaching for results  |
| 09:05:49 | searching for results |
| 09:06:20 | look                  |
| 09:06:21 | looking fo            |
| 09:06:22 | looking for results   |
|          |                       |
| 09:06:30 | for results           |
| 09:06:32 | sea for results       |
| 09:06:35 | searching for results |
| 09:07:00 | * for results         |

Step 5: Logistic regression (split/merge)

| Time     | Search box content    |  |  |  |
|----------|-----------------------|--|--|--|
| 09:00:00 | search                |  |  |  |
| 09:00:01 | searching f           |  |  |  |
| 09:00:02 | searching for *       |  |  |  |
| 09:05:10 | looking for results   |  |  |  |
| 09:05:11 | looking               |  |  |  |
| 09:05:41 | seraching             |  |  |  |
| 09:05:45 | seraching for results |  |  |  |
| 09:05:47 | seching for results   |  |  |  |
| 09:05:48 | seaching for results  |  |  |  |
| 09:05:49 | searching for results |  |  |  |
| 09:06:20 | look                  |  |  |  |
| 09:06:21 | looking fo            |  |  |  |
| 09:06:22 | looking for results   |  |  |  |
| 09:06:30 | for results           |  |  |  |
| 09:06:32 | sea for results       |  |  |  |
| 09:06:35 | searching for results |  |  |  |
| 09:07:00 | * for results         |  |  |  |

#### **Evaluation**

#### Our approach

|   | Step                  | Decided pairs | $F_2$ | Run time      |
|---|-----------------------|---------------|-------|---------------|
| 1 | Time gap              | 9.1%          | 0.68  | 0.002 ms      |
| 2 | Containment           | 25.0%         | 0.51  | 0.002 ms      |
| 3 | Lexical similarity    | 63.7%         | 0.70  | 0.011 ms      |
| 4 | Lexical dissimilarity | 64.7%         | 0.75  | (with Step 3) |
| 5 | Logistic regression   | 100.0%        | 0.93  | 0.811 ms      |

- Around 65% of all entries decided in very short time.
- □ Remaining 35% decided by slow Logistic regression.
- □ Throughput: 3500 entries per second. (2300 with rules and 1200 with Logistic regression)
- Nearly no errors after steps 1-4.

#### **Evaluation**

#### Comparison to previous methods

| Approach               | $F_2$ | Run time |
|------------------------|-------|----------|
| Our approach           | 0.93  | 0.82 ms  |
| Kim and Li (2015)      | 0.88  | 0.06 ms  |
| Hagen et al. (2013)    | 0.83  | 0.01 ms  |
| Cetindil et al. (2012) | 0.77  | 0.06 ms  |

- □ Kim and Li: Used time difference and normalized edit distance.
- □ Hagen et al.: Cascading approach for query log segmentation.
  (Semantic steps were omitted for our task.)
- Cetindil et al.: Used normalized edit distance only.

#### **Take-Home Message**

#### Results

- Combined near-perfect-precision steps with downstream logistic regression.
- Achieving high accuracy with reasonable run time.
- Analysis on query level revealed: users revisit previous queries in short time frame.

#### **Future Work**

- Show previous queries as part of the user interface.
  - Since about 25% of active users show the see-saw pattern.
- Investigate which log entry in a query actually gained attention.

#### **Take-Home Message**

#### Results

- Combined near-perfect-precision steps with downstream logistic regression.
- Achieving high accuracy with reasonable run time.
- Analysis on query level revealed: users revisit previous queries in short time frame.

#### **Future Work**

- Show previous queries as part of the user interface.
  - Since about 25% of active users show the see-saw pattern.
- Investigate which log entry in a query actually gained attention.

### Thank you for your attention!